## SAP ABAP table SCDTCVERS {Release Status of Software Components in System}

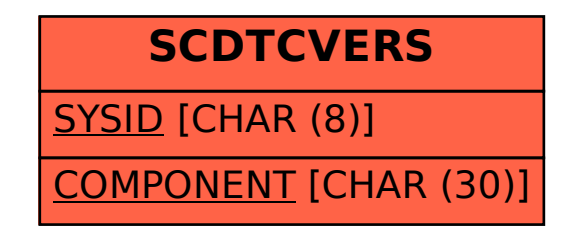